## インターネット AQUOS リモコン操作ガイド (録画機能)

PC-AX80V<br>PC-AX120V

※PC-AX30Vには録画機能はありません。

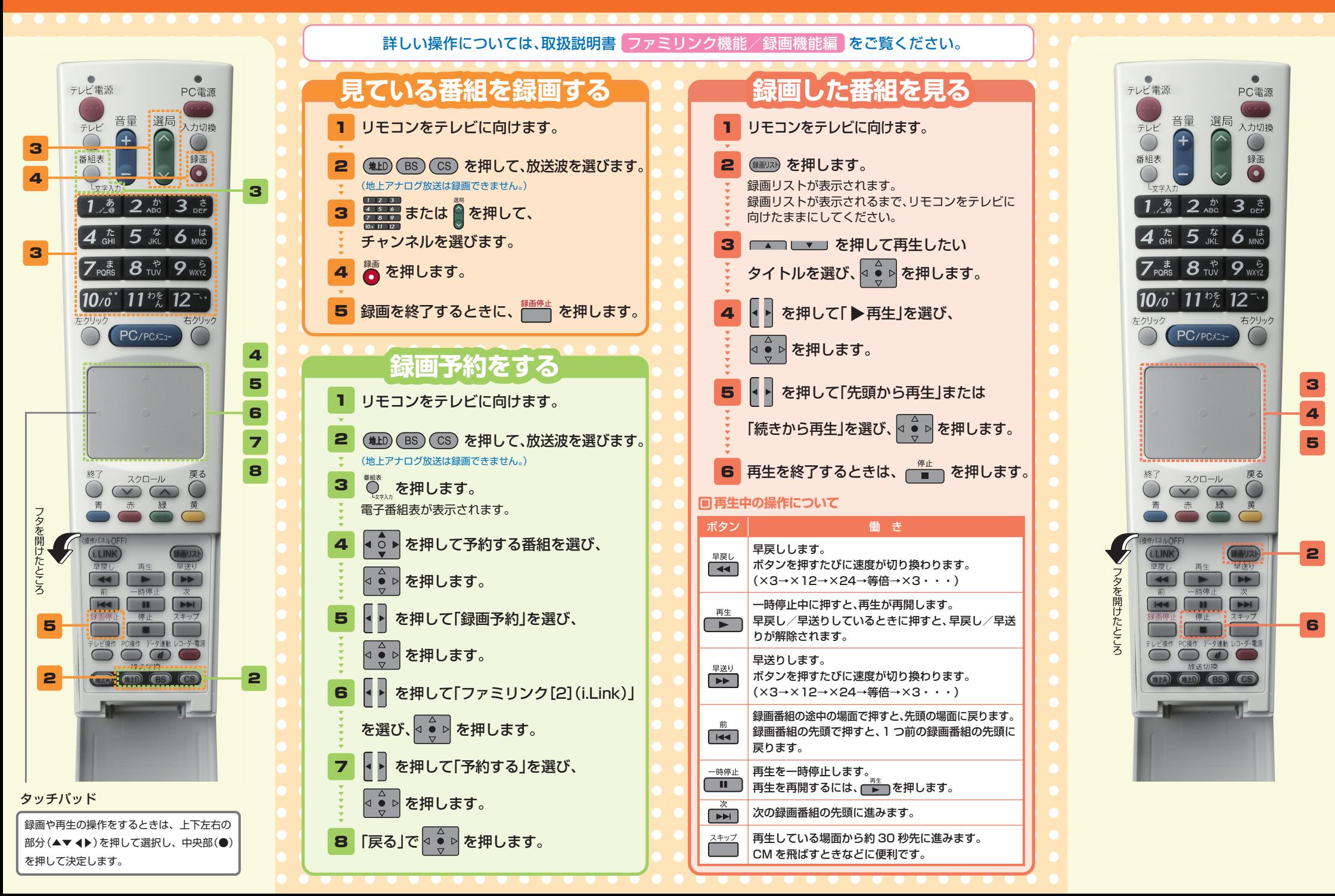

## インターネット AQUOS リモコン操作ガイド (インターネット機能)

PC-AX30V PC-AX80V **PC-AX120V** 

※本ガイドはシリーズ共通です。リモコンの写直は、 白色モデルのものを掲載しています。

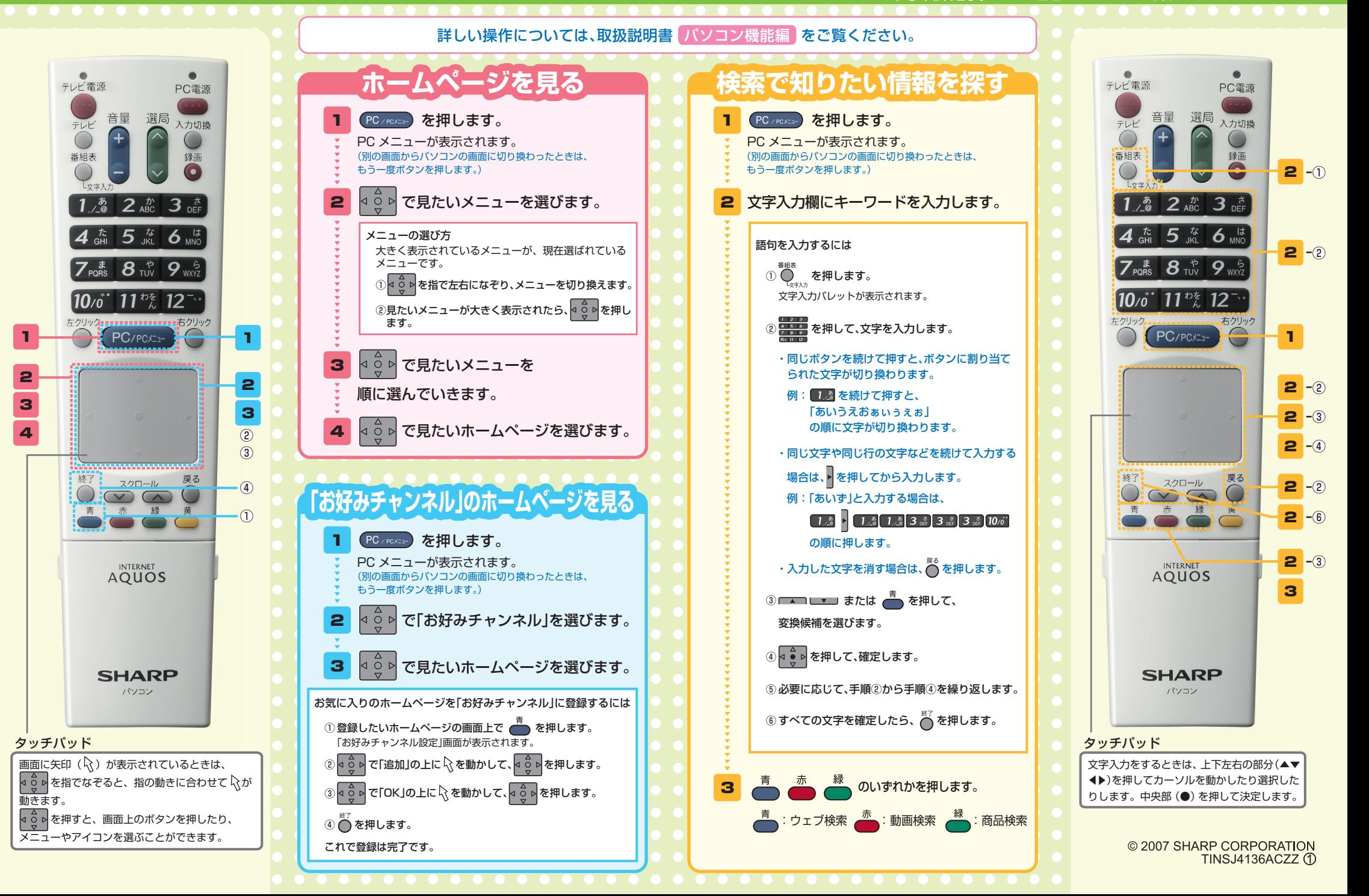